Worksheet 14

The black notes on a keyboard have two names. Write them as shown on the first black key:

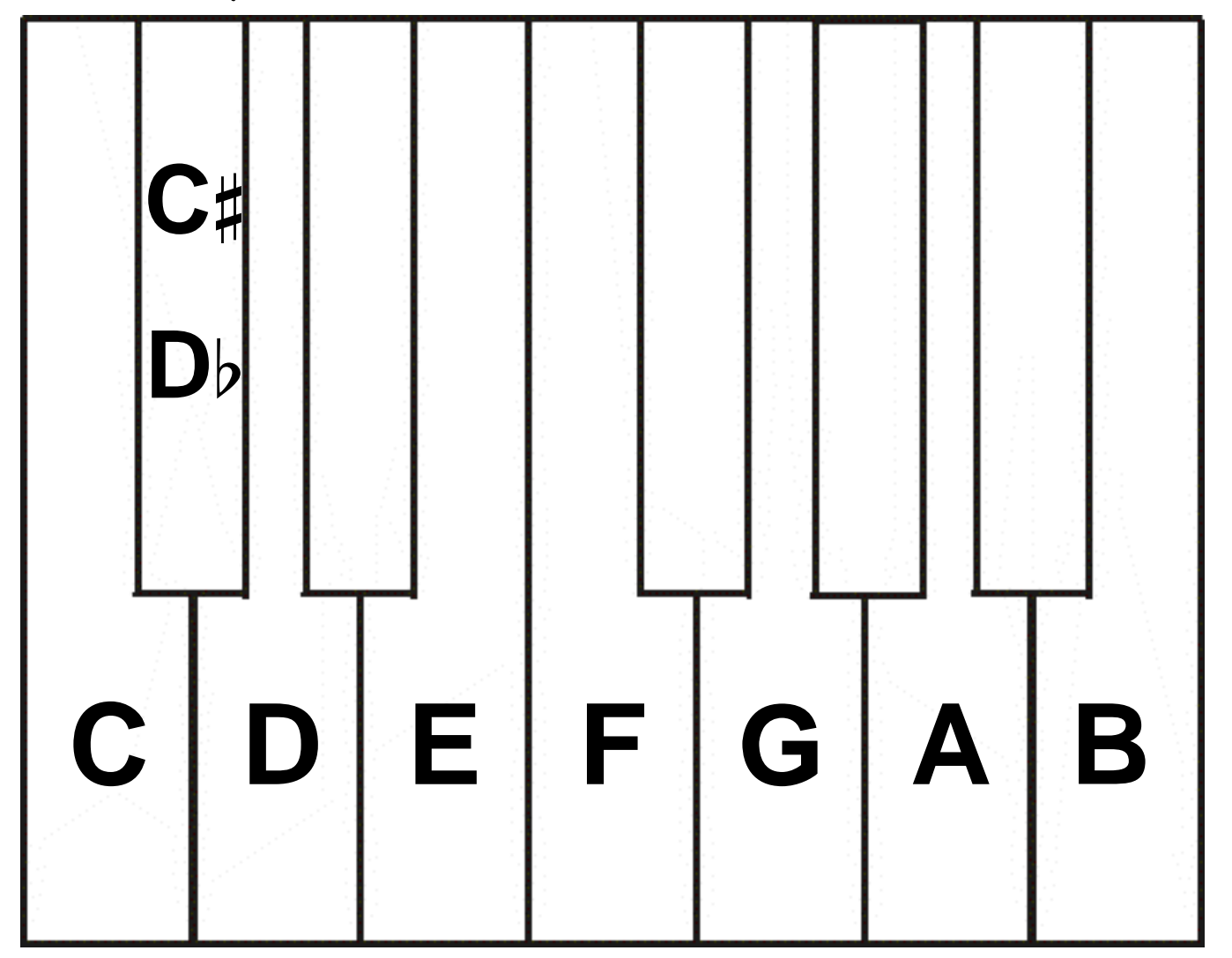